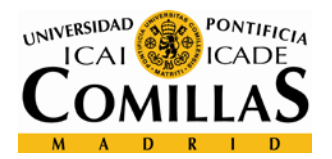

# **GENERAL INFORMATION**

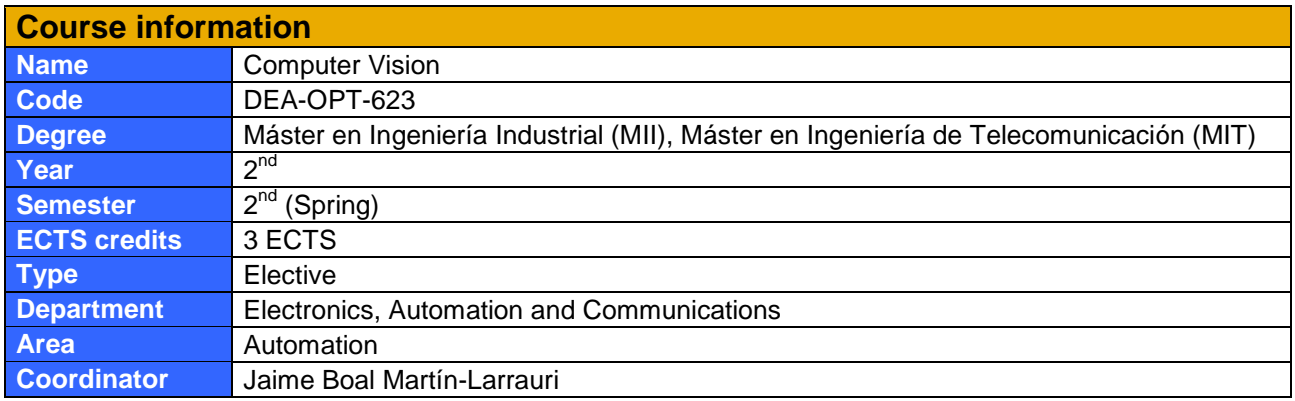

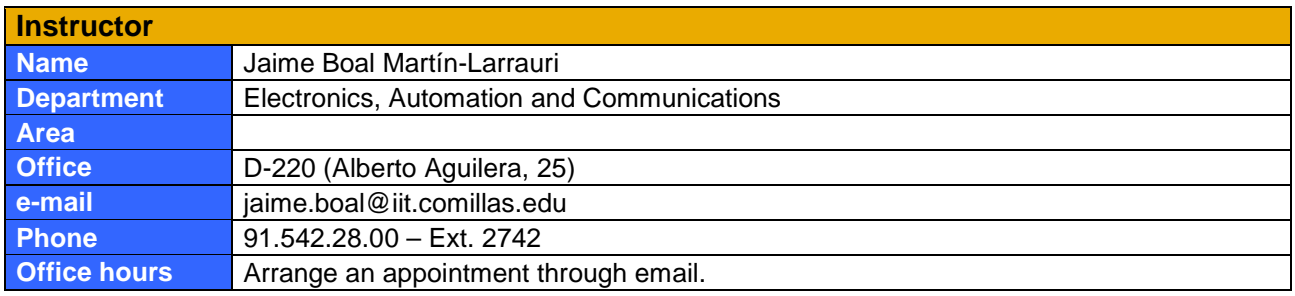

# **DETAILED INFORMATION**

### **Contextualization of the course**

**Contribution to the professional profile of the degree**

Over the past two decades, the field of computer vision has experienced a rapid growth, and cameras are currently regarded as the most informative sensory source for many industrial applications. However, extracting this information is not straightforward and often involves a lot of processing. Starting from the fundamentals, this course is conceived as an introductory walk through some of the most extensively used techniques in the field of computer vision, in which the student will be progressively exposed to a number of algorithms that permit to obtain meaningful data from images.

By the end of the course, students will understand the basic principles behind image acquisition and processing, will have experience with the most common feature extraction algorithms, and will have wellformed criteria to choose the most appropriate technique for a given application. As a result, they will be able to develop computer vision based systems for the health care, automotive, or manufacturing industries, to name a few, or join cutting-edge research groups in which a solid background in the topic is often requested.

### **Prerequisites**

Students willing to take this course should be familiar with linear algebra, basic probability and statistics, machine learning, and undergraduate-level programming. Previous experience with MATLAB and an object-oriented programming language (especially C++) is also desired although not strictly required.

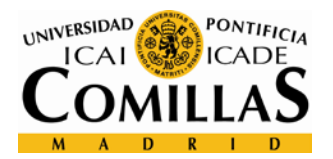

# **CONTENTS**

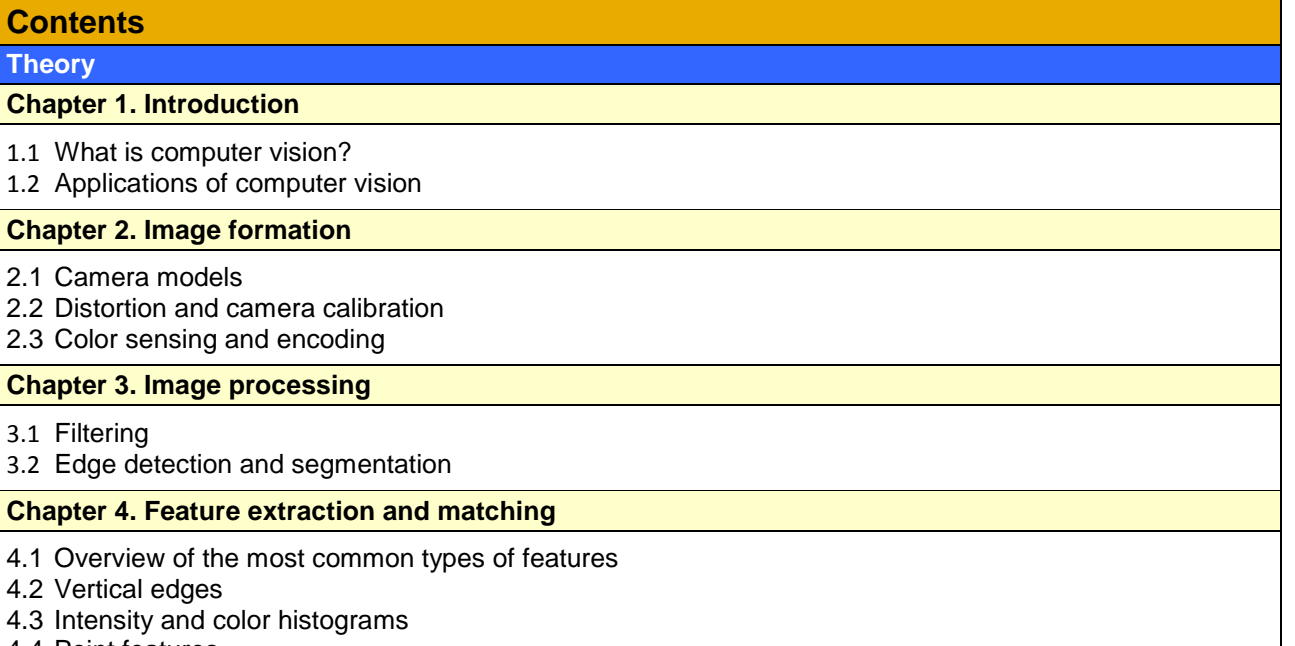

- 4.4 Point features
- 4.5 Region detectors

#### **Chapter 5. Movement detection and tracking**

- 5.1 Background subtraction
- 5.2 Optical flow
- 5.3 Kalman filtering

#### **Laboratory**

#### **Lab 1. Camera calibration and image processing**

In this first lab session, students will become familiar with the most common preprocessing steps in a computer vision system: basic camera calibration and the application of filters to improve the captured images.

#### **Lab 2. Visual place categorization: The "bag-of-words" approach**

The objective of this practice is that students improve their understanding of feature detection and matching by applying them to a real problem. They will be asked to classify images of different places into known categories by extracting keypoints and using the "bag-of-words" algorithm.

#### **Lab 3. Object tracking**

In the third practice students will learn how to track moving objects in a video sequence. First, they will have to detect a single object (e.g., a rolling ball) and determine its position in every frame even if it becomes occluded. Afterwards, a more realistic sequence with two moving objects following different trajectories will be analyzed.

#### **Final project**

The final project may be:

- An original implementation of a new or already published idea.
- A detailed empirical evaluation of an existing implementation.
- A comparative study of two or more algorithms for a given application.
- A follow-up of the project developed in other subject that involves computer vision.

A project proposal will have to be submitted and approved by the instructor.

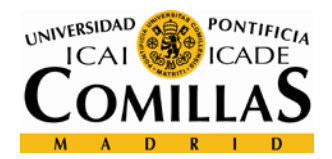

## **Competences and learning outcomes**

## **Competences[1](#page-2-0)**

#### **General competences**

- CG4**.** Conduct research, development and innovation in products, processes and methods. *Realizar investigación, desarrollo e innovación en productos, procesos y métodos.*
- CG8. Apply the acquired knowledge and solve problems in new or unfamiliar environments within broader and multidisciplinary contexts. *Aplicar los conocimientos adquiridos y resolver problemas en entornos nuevos o poco conocidos dentro de contextos más amplios y multidisciplinares.*
- CG10. Be able to clearly and unambiguously communicate conclusions –and the knowledge and rationale that support them– to specialist and non-specialist audiences. *Saber comunicar las conclusiones –y los conocimientos y razones últimas que las sustentan– a públicos especializados y no especializados de un modo claro y sin ambigüedades.*
- CG11. Possess the learning skills that allow further study in a self-directed or autonomous manner. *Poseer las habilidades de aprendizaje que permitan continuar estudiando de un modo autodirigido o autónomo.*

#### **Learning outcomes**

By the end of the course students should be able to:

- RA1. Enumerate several fields where computer vision is widely used nowadays or is bound to become relevant in the near future.
- RA2. Determine the specific techniques that best suit a particular application.
- RA3. Cite the physical principles involved in image formation.
- RA4. Explain the fundamental methods employed to mitigate the influence of physical phenomena.
- RA5. Describe image noise sources and the filters used to reduce it.
- RA6. Know how to segment an image according to scene properties.
- RA7. Enumerate the properties, advantages and disadvantages of the most common types of features.
- RA8. Understand the steps required to obtain each of these features.
- RA9. Know how to encode and compare the detected features.
- RA10. Separate the dynamic foreground from the static background.
- RA11. Track moving objects in a video sequence even if they become occluded.
- RA12. Find, analyze, and understand computer vision literature.
- RA13. Develop, implement, and test algorithms in an autonomous manner.
- RA14. Provide evidence to assess the validity and performance of the proposed solution.

<span id="page-2-0"></span> $1$  Competences in English are a free translation of the Spanish version reproduced from the degree's Official Verification Report.

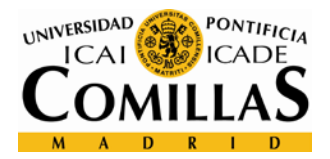

# **TEACHING METHODOLOGY**

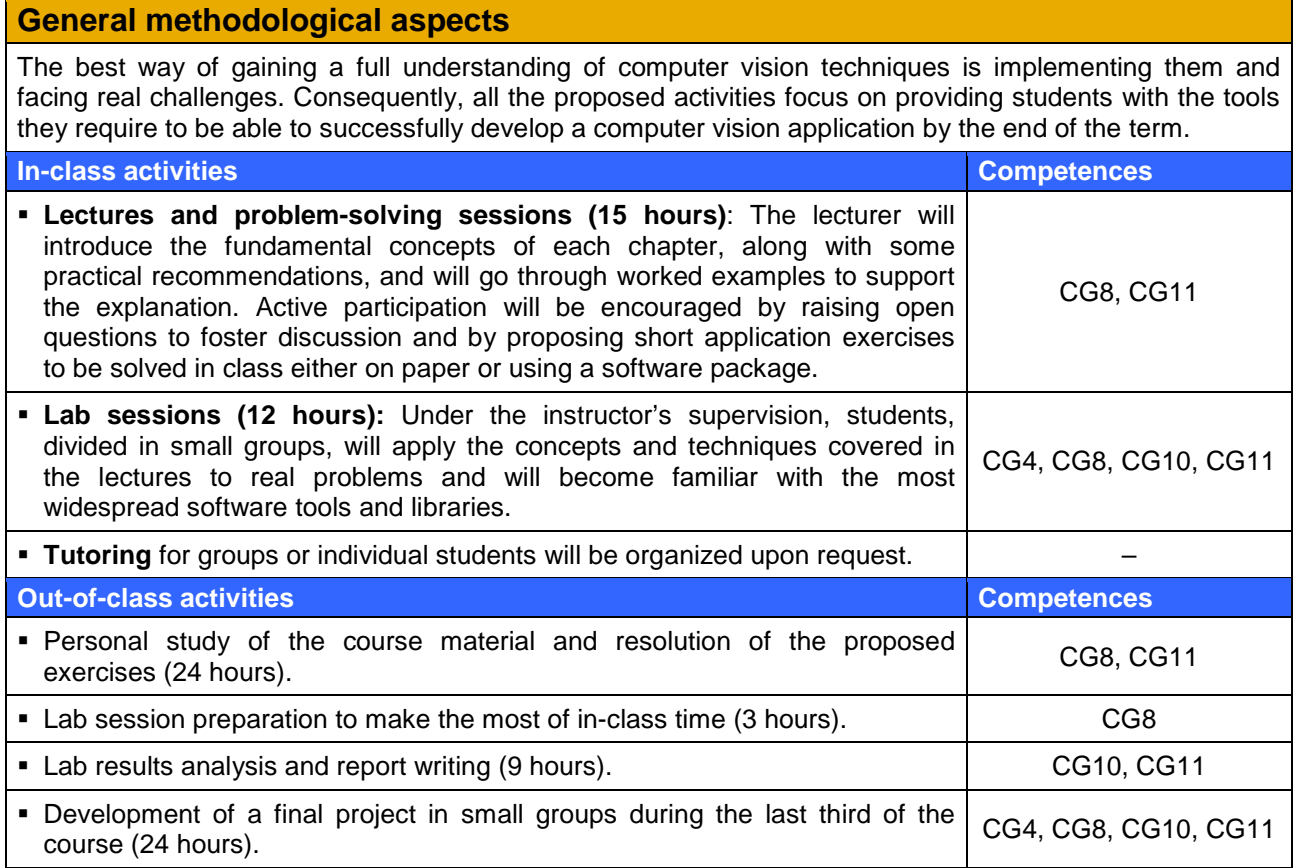

# **ASSESSMENT AND GRADING CRITERIA**

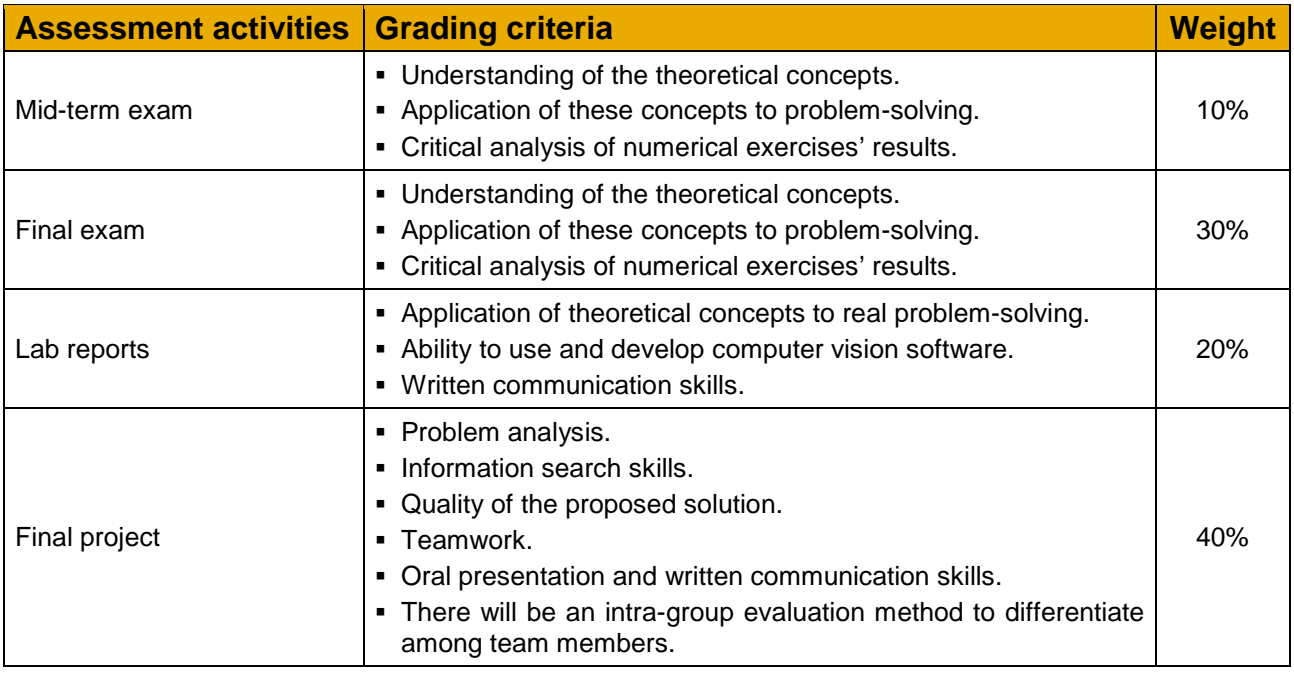

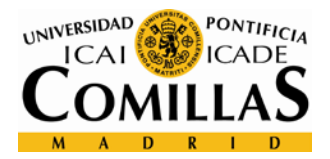

# **GRADING AND COURSE RULES**

### **Grading**

### **Regular assessment**

- **Theory** will account for 40%, of which:
	- Mid-term: 10%
	- Final exam: 30%
- **Lab** will account for the remaining 60%, of which:
	- Lab practices: 20%
	- Final project: 40%

In order to pass the course, the mark of the final exam must be greater or equal to 4 out of 10 points and the mark of the final project must be at least 5 out of 10 points. Otherwise, the final grade will be the lower of the two marks.

#### **Retakes**

Lab practice marks will be preserved, as well as that of the final project if it has a passing grade. Otherwise a new project will have to be developed and handed in. In addition, all students will take a final exam. The resulting grade will be computed as follows:

- Final exam: 40%
- **Lab practices: 20%**
- **Final project: 40%**

As in the regular assessment period, in order to pass the course, the mark of the final exam must be greater or equal to 4 out of 10 points and the mark of the final project must be at least 5 out of 10 points. Otherwise, the final grade will be the lower of the two marks.

### **Course rules**

- Class attendance is mandatory according to Article 93 of the General Regulations (Reglamento General) of Comillas Pontifical University and Article 6 of the Academic Rules (Normas Académicas) of the ICAI School of Engineering. Not complying with this requirement may have the following consequences:
	- Students who fail to attend more than 15% of the lectures may be denied the right to take the final exam during the regular assessment period.
	- Regarding laboratory, absence to more than 15% of the sessions can result in losing the right to take the final exam of the regular assessment period and the retake. Missed sessions must be made up for credit.
- Students who commit an irregularity in any graded activity will receive a mark of zero in the activity and disciplinary procedure will follow (cf. Article 168 of the General Regulations (Reglamento General) of Comillas Pontifical University).

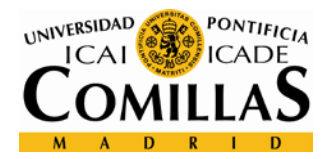

# **WORK PLAN AND SCHEDULE[2](#page-5-0)**

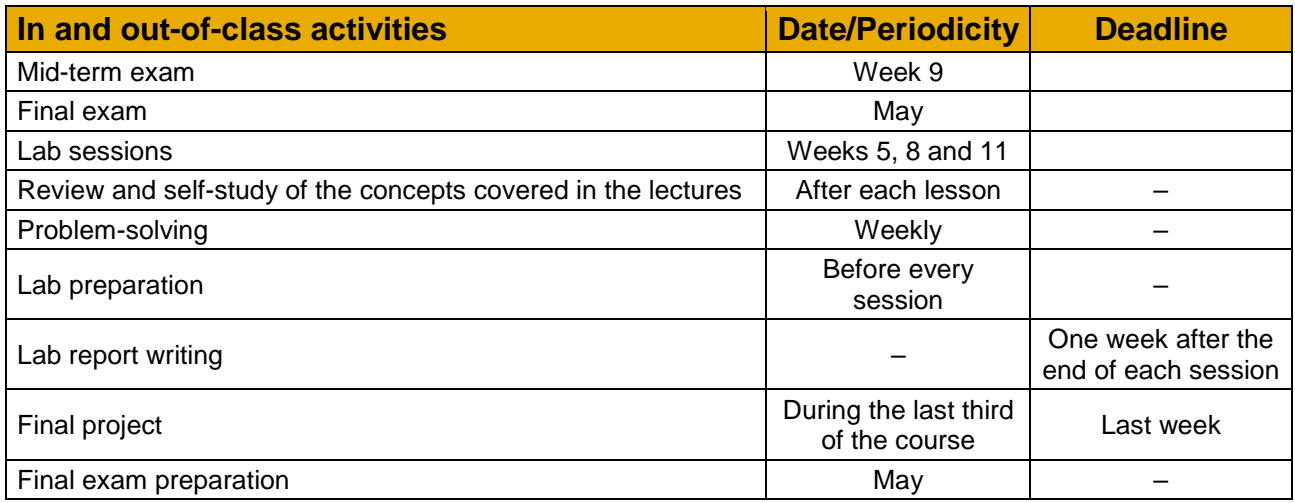

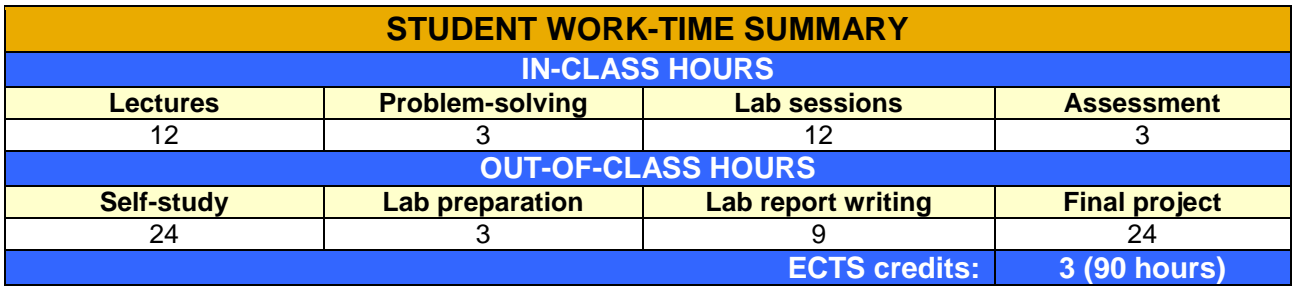

# **BIBLIOGRAPHY**

## **Basic bibliography**

- Notes prepared by the lecturer (available in Moodle).
- R. Szeliski, *Computer Vision: Algorithms and Applications*, 1<sup>st</sup> Ed., Springer, 2011. ISBN-13: 978-1-84882-934-3
- D. A. Forsyth and J. Ponce, *Computer Vision: A Modern Approach*, 2<sup>nd</sup> Ed., Prentice Hall, 2011. ISBN-13: 978-0-13-608592-8
- MATLAB Computer Vision System Toolbox, [Online]. Available:<http://mathworks.com/products/computer-vision/>

# **Complementary bibliography**

- R. C. González and R. E. Woods, *Digital Image Processing*, 3rd Ed., Prentice Hall, 2008. ISBN-13: 978-0-13- 168728-8
- R. C. González, R. E. Woods, and S. L. Eddins, *Digital Image Processing Using MATLAB*, 2<sup>nd</sup> Ed., Gatesmark Publishing, 2009. ISBN-13: 978-0-9820854-0-0
- P. Corke, *Robotics, Vision and Control: Fundamental Algorithms in MATLAB*, 1<sup>st</sup> Ed., Springer-Verlag Berlin Heidelberg, 2011. ISBN-13: 978-3-642-20143-1
- OpenCV (Open Source Computer Vision library), [Online]. Available:<http://opencv.org/>

<span id="page-5-0"></span> $2 \text{ A}$  detailed work plan of the subject can be found in the course summary sheet (see following page). Nevertheless, this schedule is tentative and may vary to accommodate the rhythm of the class.

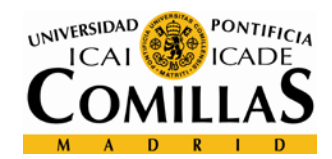

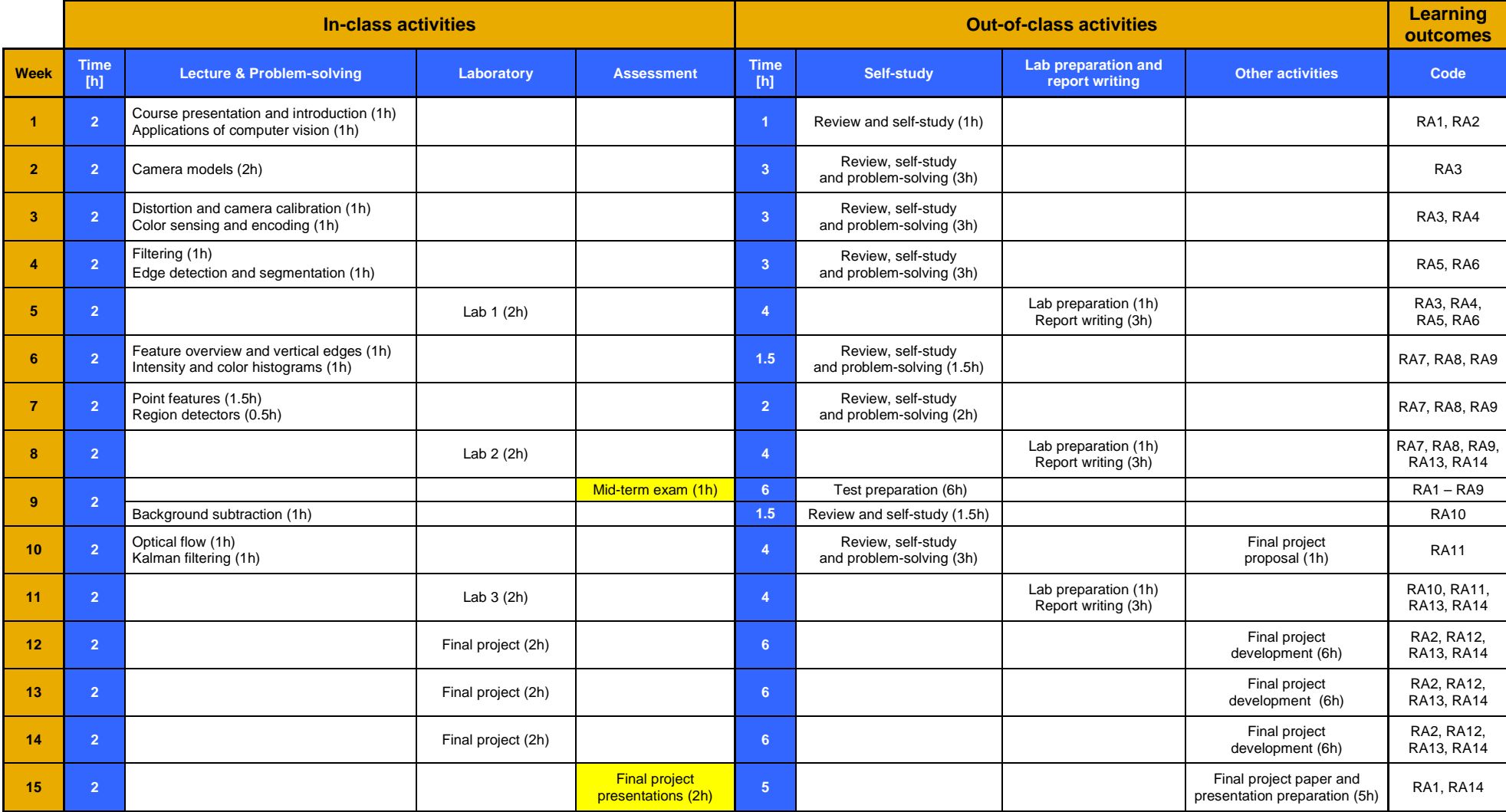